# 別紙 個別システム改修要件

#### ■意向届オンラインシステム

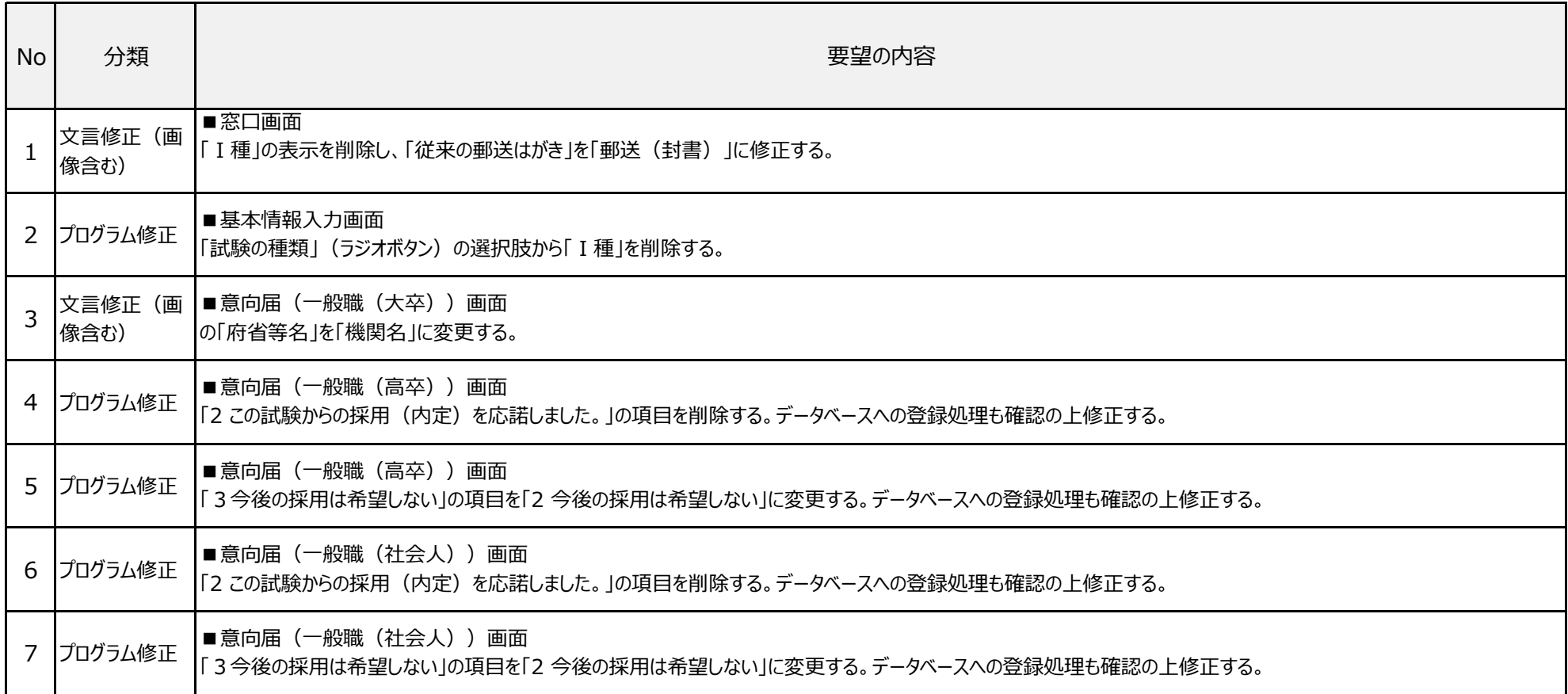

# 別紙 個別システム改修要件

### ■苦情相談システム

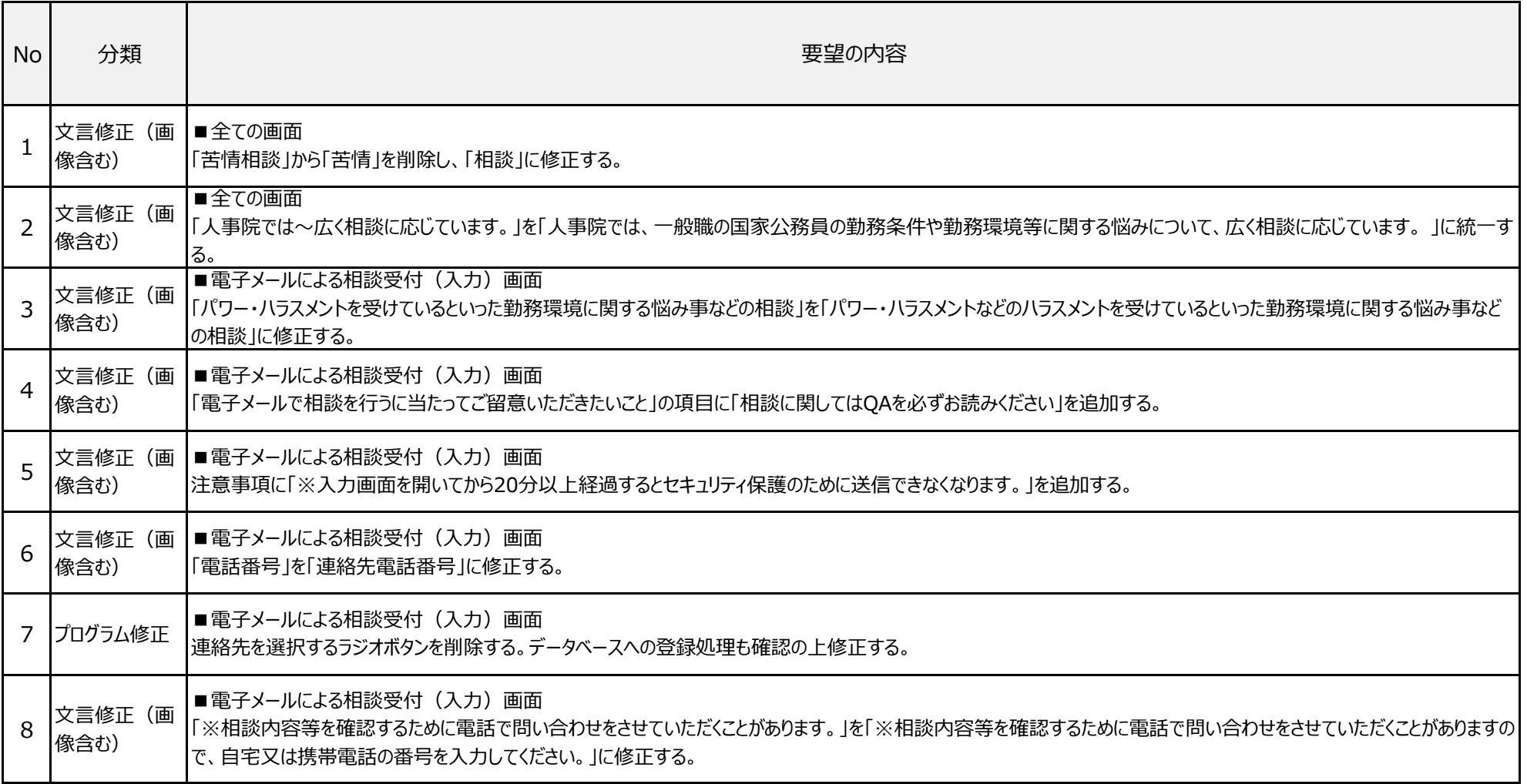

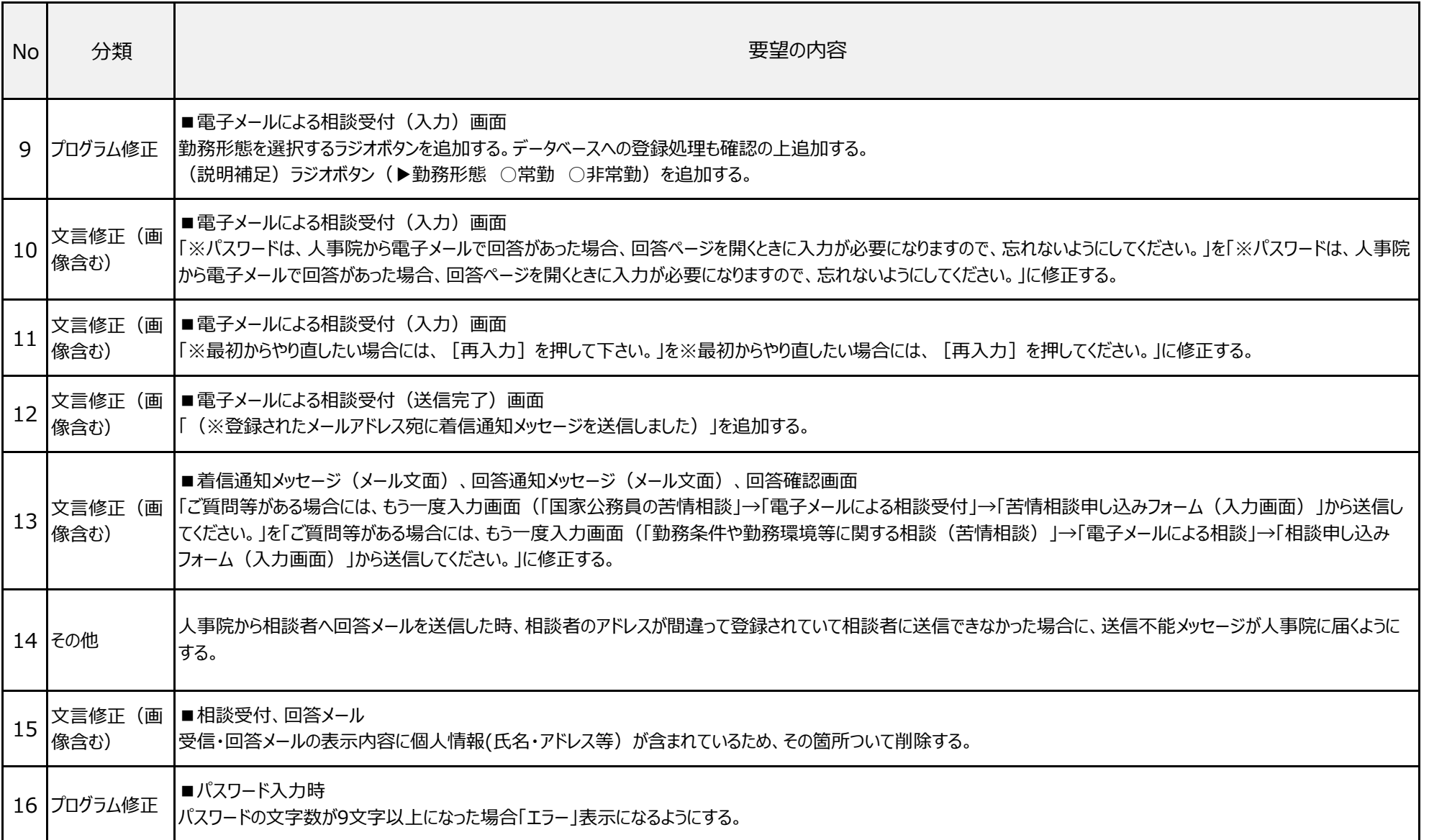

# 別紙 個別システム改修要件

# ■行政文書開示請求電子申請システム

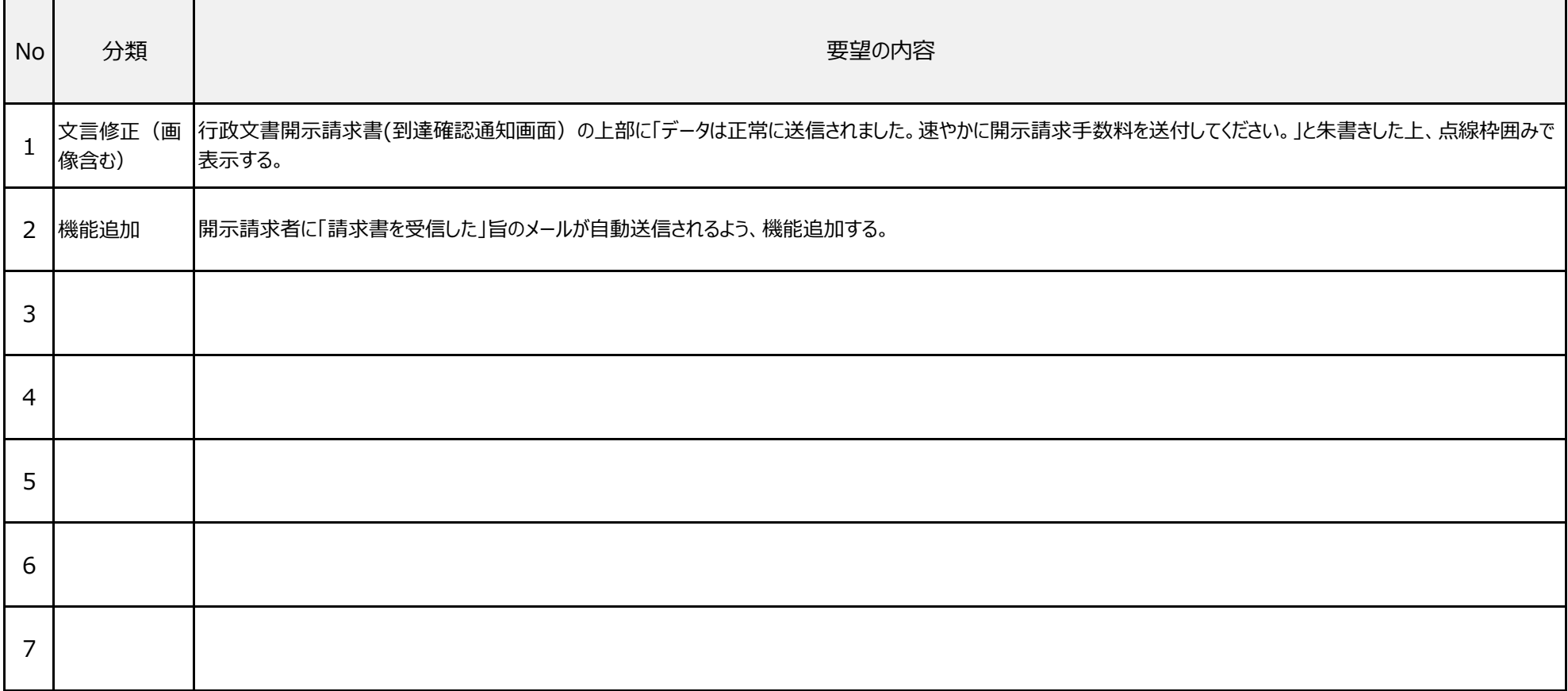